Документ подписан прос<u>той электронной подписью</u><br>Информация о владовосхдарственное аккредитованное не<mark>коммерческое частное образовательное</mark> **учреждение высшего образования** <sub>Должность: ректо**%Академия маркетинга и социально-ин</mark>формационных технологий – ИМСИТ»**</sub> **(г. Краснодар)** 4237c7ccb9b9e111bbaf1f4fcda9201d015c4dbaa12**\$#AH7\QX\BQAkaдемия ИМСИТ)** Информация о владельце: ФИО: Агабекян Раиса Левоновна Дата подписания: 05.04.2024 15:26:54 Уникальный программный ключ:

## УТВЕРЖДАЮ

Проректор по учебной работе, доцент

\_\_\_\_\_\_\_\_\_\_\_\_\_\_Н.И. Севрюгина

25.12.2023

## **Б1.В.ДЭ.02.02**

# **Информационная безопасность в системе оценки и управления бизнесом**

рабочая программа дисциплины (модуля)

Закреплена за кафедрой **Кафедра математики и вычислительной техники**

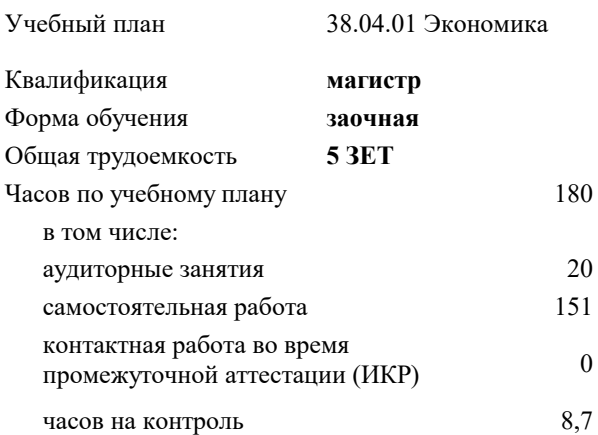

#### **Распределение часов дисциплины по курсам**

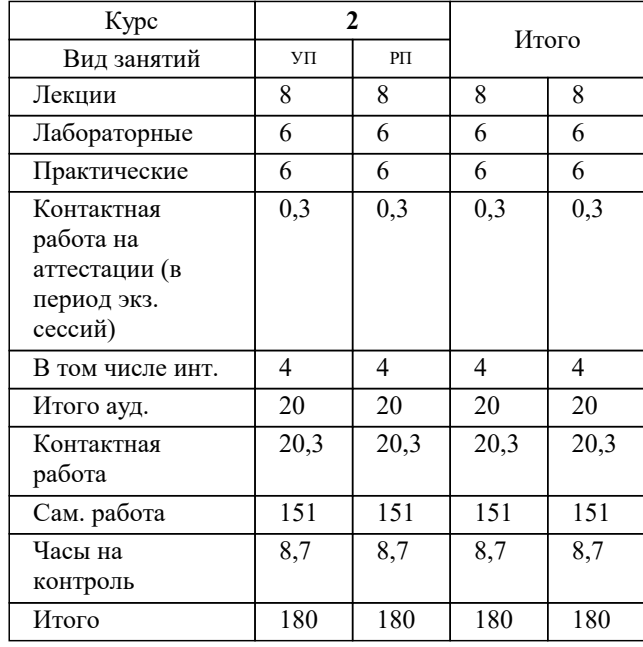

экзамены 2 Виды контроля на курсах:

#### Программу составил(и):

## Рецензент(ы): *дтн, профессор, Видовский Л.А.*

**Информационная безопасность в системе оценки и управления бизнесом** Рабочая программа дисциплины

разработана в соответствии с ФГОС ВО: Федеральный государственный образовательный стандарт высшего образования - магистратура по направлению подготовки 38.04.01 Экономика (приказ Минобрнауки России от 11.08.2020 г. № 939)

38.04.01 Экономика составлена на основании учебного плана: утвержденного учёным советом вуза от 25.12.2023 протокол № 4.

## **Кафедра математики и вычислительной техники** Рабочая программа одобрена на заседании кафедры

Протокол от 20.12.2023 г. № 6

Зав. кафедрой Капустин Сергей Алимович

Согласовано с представителями работодателей на заседании НМС, протокол № 4 от 25.12.2023.

Председатель НМС проф. Павелко Н.Н.

#### **1. ЦЕЛИ ОСВОЕНИЯ ДИСЦИПЛИНЫ (МОДУЛЯ)**

1.1 Целью учебной дисциплины «Интеллектуальные системы и технологии» является формирование у студентов общего представления о задачах, методах и подходах, используемых в искусственном интеллекте, ознакомление студентов с методами и моделями искусственного интеллекта. Задачи: Задачи дисциплины: знакомство с тематикой искусственного интеллекта; знакомство с методологиями, применяемыми интеллектуальными системами в задачах поиска; ознакомление с технологиями машинного зрения; изучение использования интеллектуальных систем в задачах распознавания образов;

знакомство с основными принципами построения экспертных систем и систем, основанных на знаниях;

знакомство с подходами к представлению знаний в интеллектуальных системах;

ознакомление с методами разбора и понимания естественного языка, а также машинного перевода.

## **2. МЕСТО ДИСЦИПЛИНЫ (МОДУЛЯ) В СТРУКТУРЕ ОБРАЗОВАТЕЛЬНОЙ ПРОГРАММЫ**

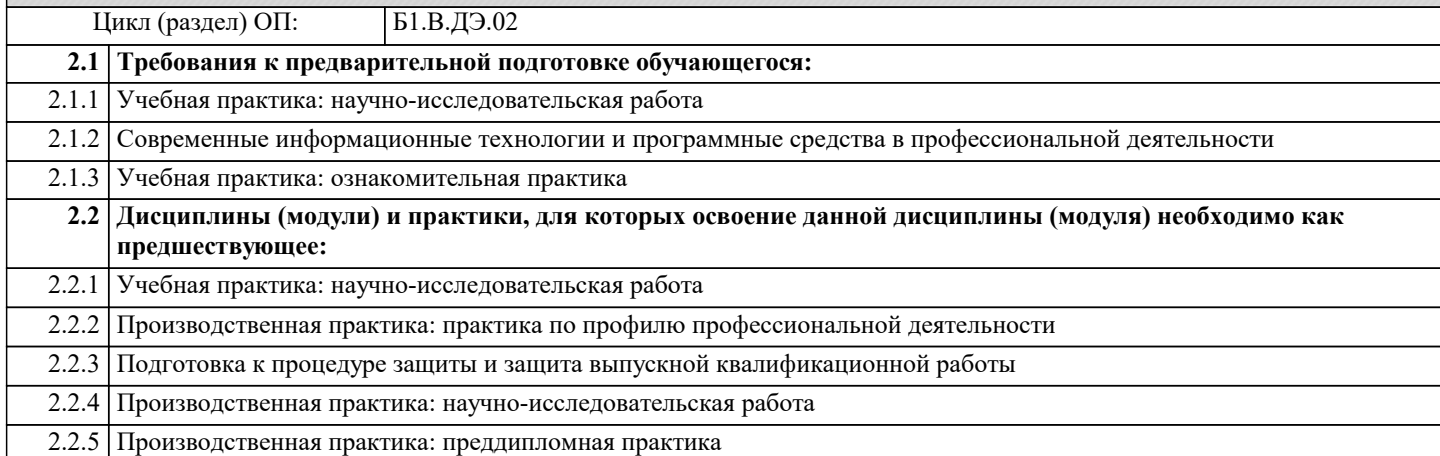

#### **3. ФОРМИРУЕМЫЕ КОМПЕТЕНЦИИ, ИНДИКАТОРЫ ИХ ДОСТИЖЕНИЯ и планируемые результаты обучения**

**ПК-2: Способен управлять финансовыми потоками и результатами проектов, программ и портфелей финансовых активов и определять порядок проведения финансовых операций в зависимости от финансовых целей и начального капитала с использованием информационных технологий**

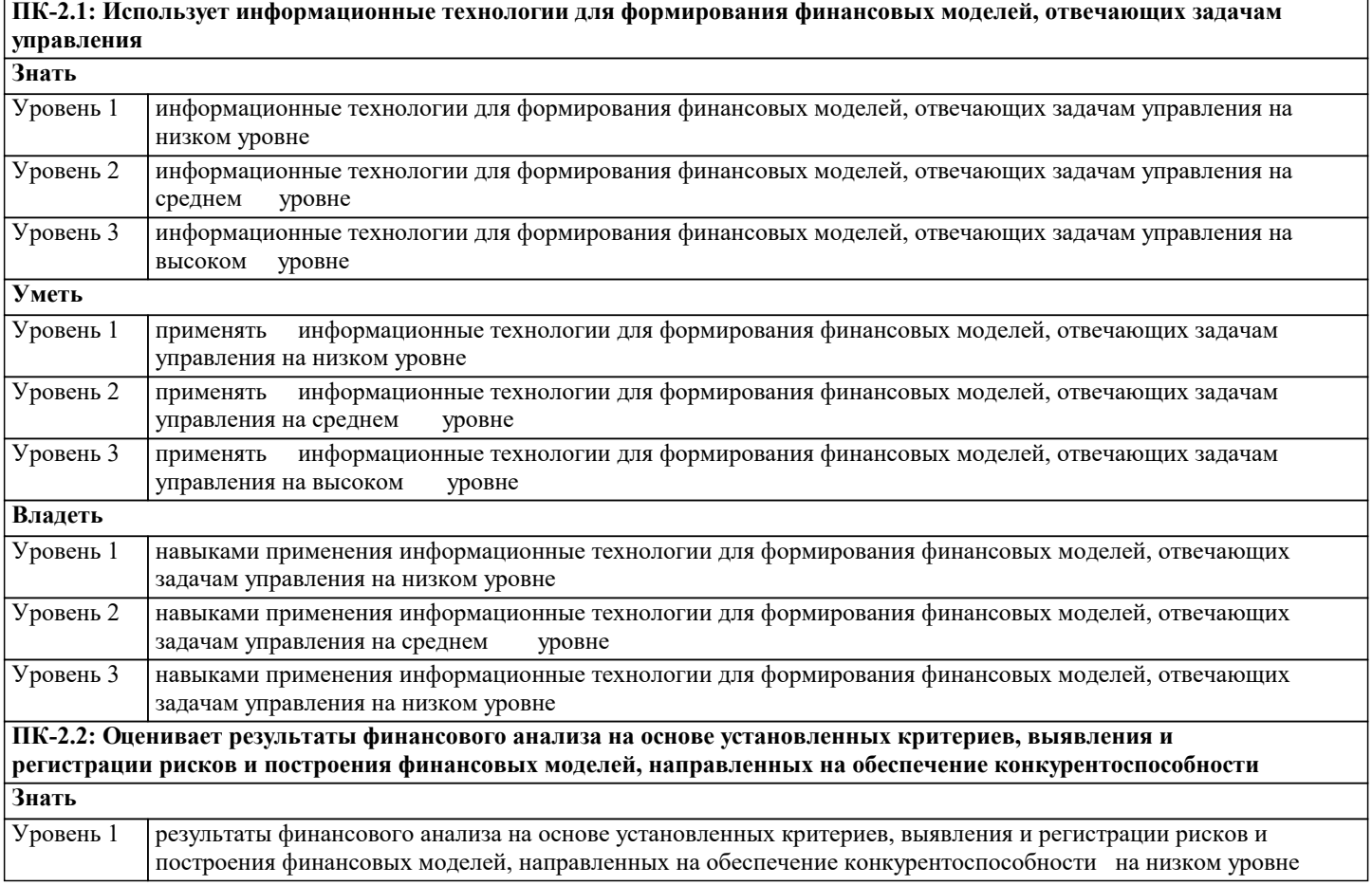

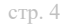

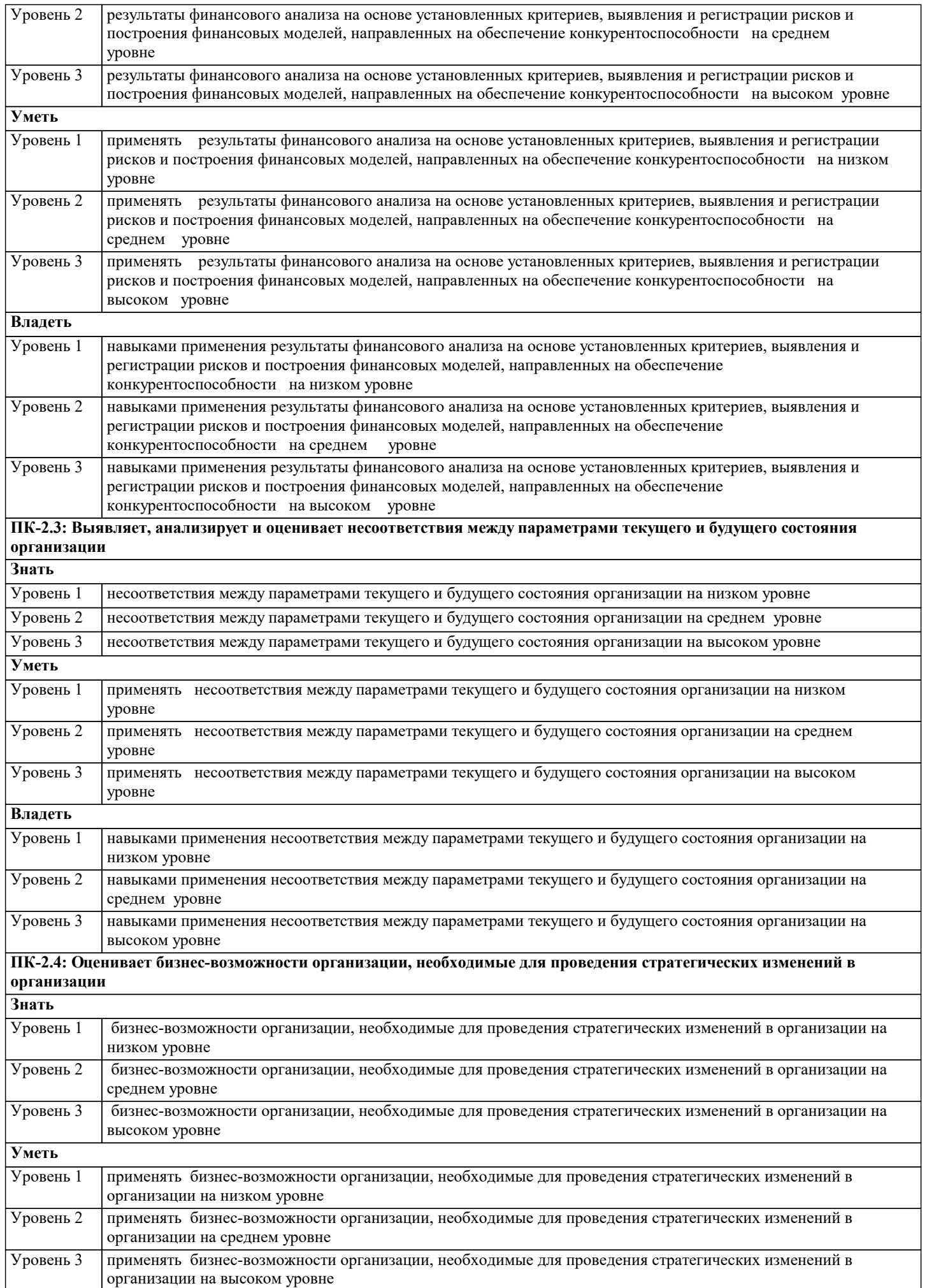

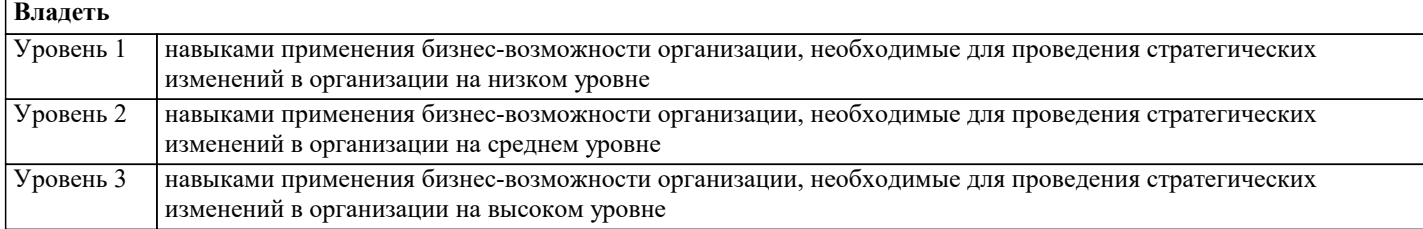

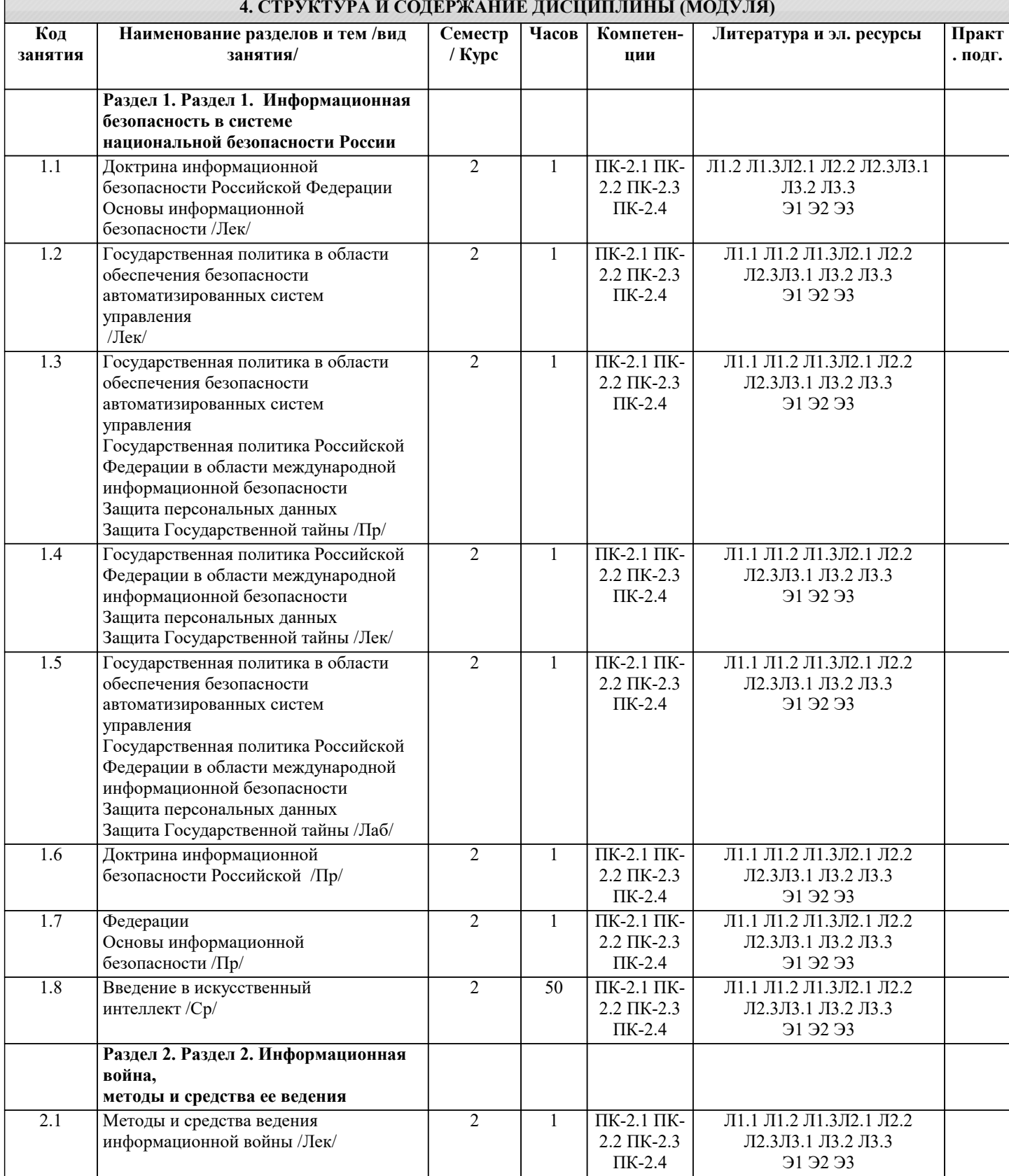

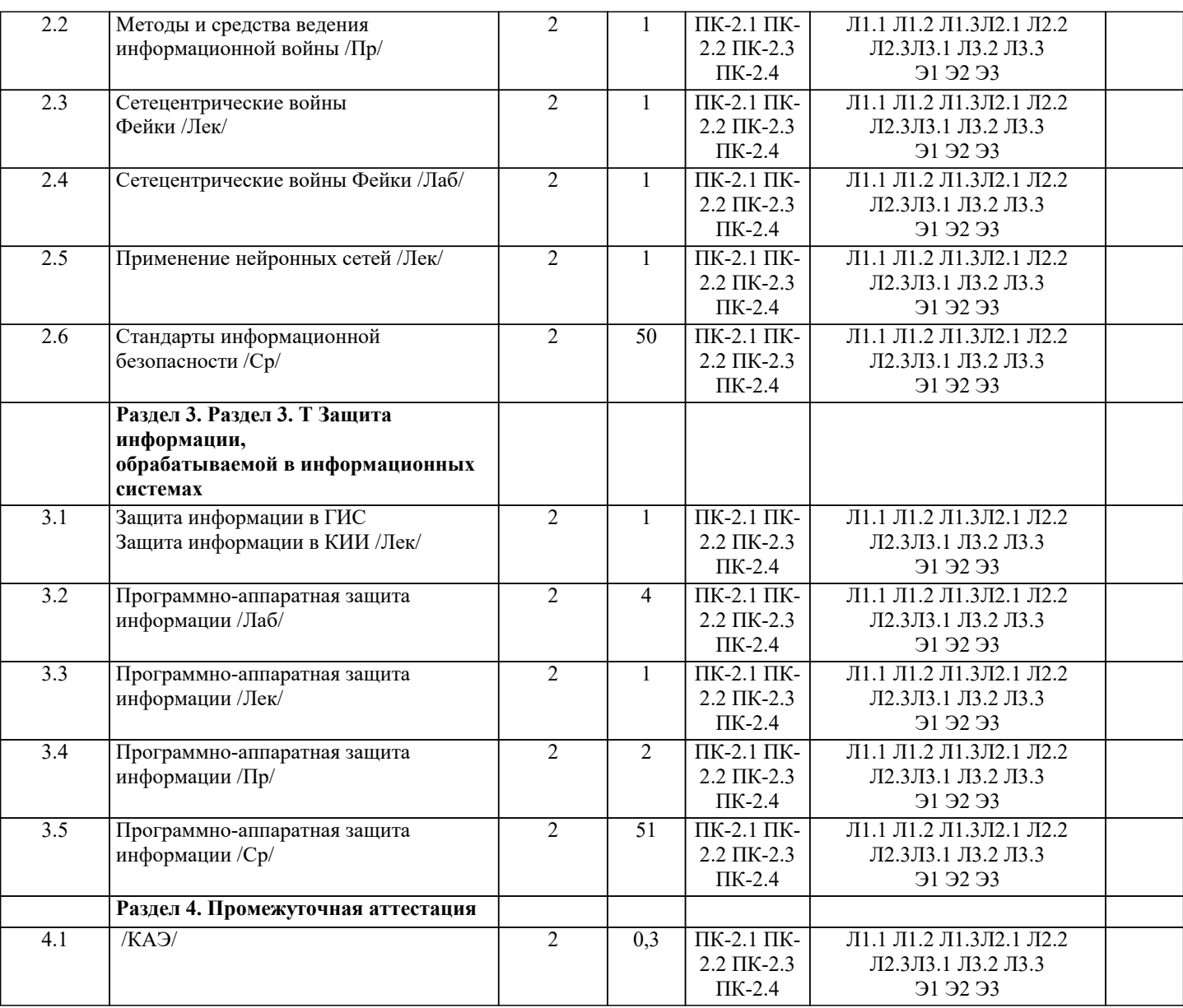

### **5. ОЦЕНОЧНЫЕ МАТЕРИАЛЫ**

## **5.1. Контрольные вопросы и задания**

- Перечень вопросов к зачету
- 1. Базовые понятия искусственного интеллекта(ИИ)
- 2. История развития систем ИИ<br>3. Прикладные системы ИИ
- 3. Прикладные системы ИИ<br>4. Различные подходы к пос
- 4. Различные подходы к построению систем ИИ<br>5. Понятие образа, проблема обучения распознав
- 5. Понятие образа, проблема обучения распознаванию образов
- 6. Геометрический и структурный (лингвистический) подходы представления процесса обучения распознаванию образов; гипотеза компактности
- 7. Типы измерительных шкал; сравнительная информативность шкал
- 8. Природа задач таксономии; алгоритмы FOREL и FOREL-2<br>9 млгоритмы SKAT KOLAPS и BIGFOR
- 9. Алгоритмы SKAT, KOLAPS и BIGFOR<br>10. Иерархическая таксономия: линамическ
- 10. Иерархическая таксономия; динамическая таксономия (алгоритмы DINA и SETTIP)<br>11. Решающие правила, опирающиеся на прецеленты алгоритм ближайшего сосела и т
- 11. Решающие правила, опирающиеся на прецеденты алгоритм ближайшего соседа и метод потенциальных функций
- 12. Решающие правила, опирающиеся на прецеденты минимизация набора прецедентов (алгоритм STOLP) и метод «дробящихся эталонов» (алгоритм ДРЭТ)<br>13. Погические решающие правила
- 13. Логические решающие правила алгоритмы CORAL и DW<br>14. Выбор системы информативных признаков метол послело
- 14. Выбор системы информативных признаков метод последовательного сокращения (алгоритм DEL) и метод последовательного добавления (алгоритм ADD)
- 15. Теория нечетких множеств. Основные термины и определения. Основные характеристики нечетких множеств 16. О методах построения функций принадлежности нечетких множеств
- 17. Основные операции над нечеткими множествами
- 18. Нечеткие и лингвистические переменные. Нечеткие логические операции
- 19. Нечеткий логический вывод. Нечеткий логический вывод Мамдани
- 20. Персептрон. Сигмоидальный нейрон.
- 21. Обучение нейронных сетей.
- 22. Режимы обучения «онлайн» и «оффлайн».
- 23. Метод обратного распространения ошибки.
- 24. Пример использования многослойного персептрона.
- 25. Структурная схема радиальной сети. Обучение радиальной сети.
- 26. Гибридная сеть. Гибридный алгоритм обучения.
- 27. Нечеткий логический вывод. Нечеткий логический вывод Мамдани

## **5.2. Темы письменных работ**

Не предусмотрены

#### **5.3. Фонд оценочных средств**

Интеллектуальные информационные системы

- 1. Назовите традиционный признак системы обработки данных:
- a) выделение операционного знания в базу знаний
- b) неотделимость операционного и фактуального знаний
- c) выделение метазнания, описывающего структуру знаний и отражающего модель предметной области
- d) разделение фактуального и операционного знаний
- 2. Назовите характерный признак системы баз данных:
- a) выделение операционного знания в базу знаний
- b) неотделимость операционного и фактуального знаний
- c) разделение фактуального и операционного знаний
- d)выделение метазнания, описывающего структуру знаний и отражающего модель предметной области
- 3. Назовите характерный признак системы, основанной на знаниях:
- a) выделение метазнания, описывающего структуру знаний и отражающего модель предметной области
- b) выделение операционного знания в базу знаний
- c) разделение фактуального и операционного знаний
- d) неотделимость операционного и фактуального знаний
- 4. Факты, характеризующие объекты, процессы и явления предметной области, а также их свойства, это:
- a) данные
- b) знания
- c) информация
- 5. Данные, рассматриваемые в каком-либо контексте, из которого пользователь может составить собственное мнение, это:
- a) данные
- b) знания
- c) информация

6. Закономерности проблемной области, полученные в результате практической деятельности и профессионального опыта, позволяющие специалистам ставить и решать задачи в этой области, – это:

a) данные

b) знания

с) информация 7. Данные - это: а) Факты, характеризующие объекты, процессы и явления предметной области b) Закономерности проблемной области, полученные в результате практической деятельности и профессионального опыта, позволяющие специалистам ставить и решать задачи в этой области с) Данные, рассматриваемые в каком-либо контексте, из которого пользователь может составить собственное мнение 8. Информация - это: а) Факты, характеризующие объекты, процессы и явления предметной области, а также их свойства b) Закономерности проблемной области, полученные в результате практической деятельности и профессионального опыта, позволяющие специалистам ставить и решать задачи в этой области

с) Данные, рассматриваемые в каком-либо контексте, из которого пользователь может составить собственное мнение

9. Знания - это:

а) Факты, характеризующие объекты, процессы и явления предметной области,

а также их свойства

b) Закономерности проблемной области, полученные в результате практической деятельности и профессионального опыта, позволяющие специалистам ставить и решать задачи в этой области

с) Данные, рассматриваемые в каком-либо контексте, из которого пользователь может составить собственное мнение

10. Установите соответствие:

Знания - это:

Данные - это:

Информация - это:

- 11. Данные соответствуют:
- а) прагматическому аспекту отражения действительности

b) синтаксическому аспекту отражения действительности

с) семантическому аспекту отражения действительности

12. Информация соответствует:

а) синтаксическому аспекту отражения действительности

b) семантическому аспекту отражения действительности

с) прагматическому аспекту отражения действительности

13. Знания соответствуют:

а) прагматическому отображению действительности

b) синтаксическому отображению действительности

с) семантическому отображению действительности

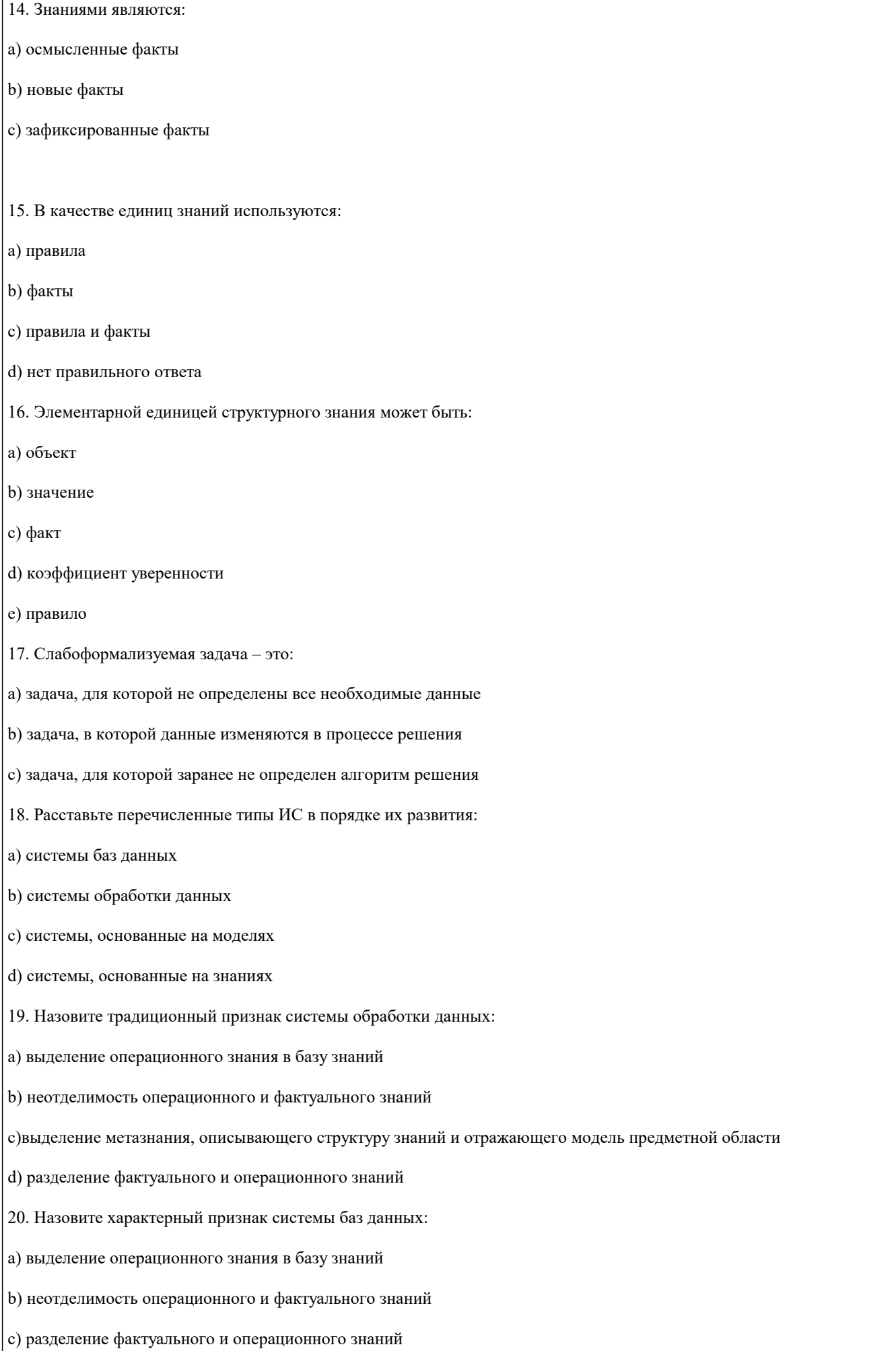

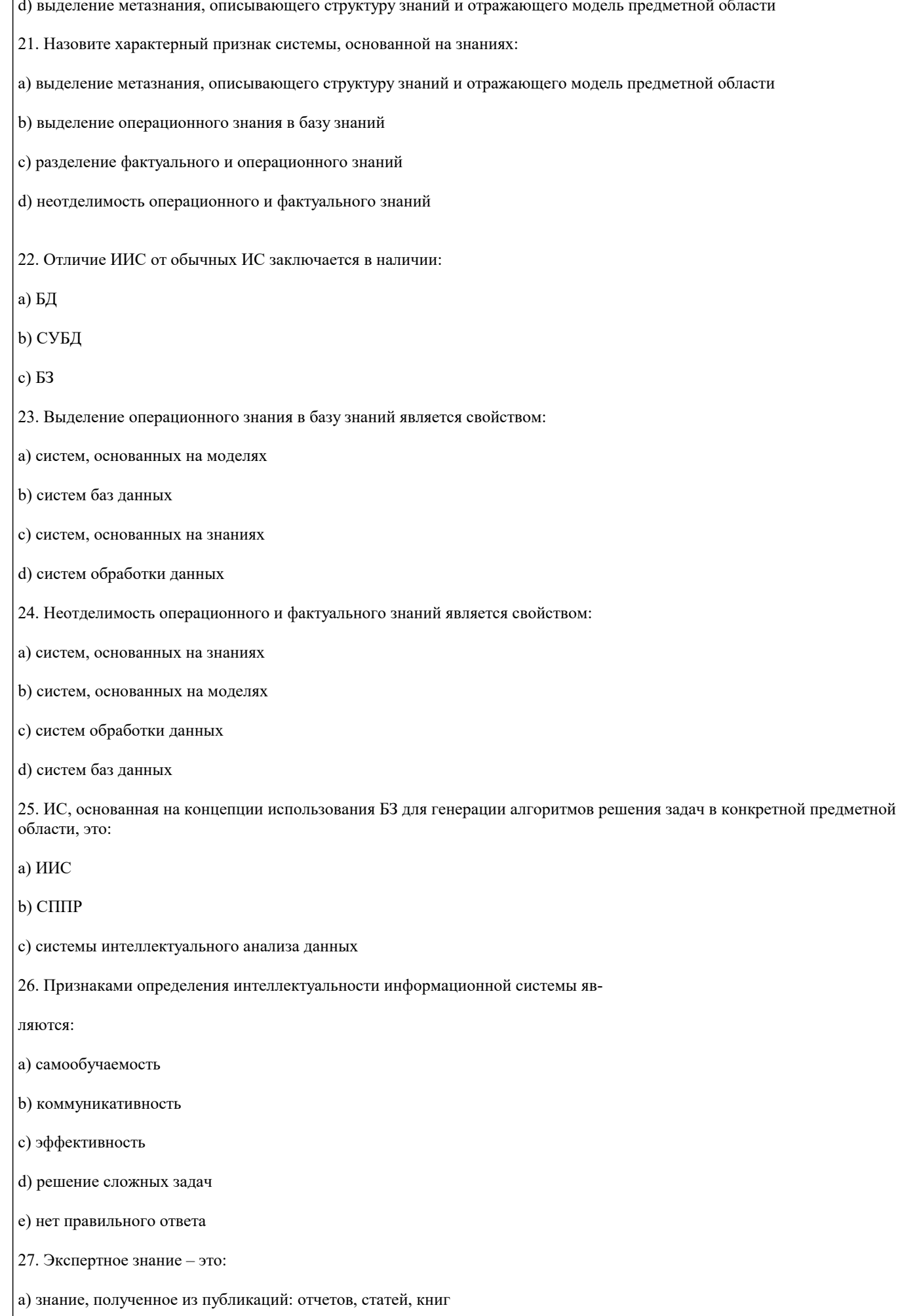

#### b) знание, отражающее опыт принятия решений экспертами

с) знание, извлекаемое из статистических данных

28. Экспертная система - это:

а) интеллектуальная система, обрабатывающая знания

b) интеллектуальная система, позволяющая решать сложные задачи на основе накапливаемого экспертного знания

с) интеллектуальная система, осуществляющая поиск релевантной для принятия решений информации

29) Установите соответствие:

системы, основанные на прецедентах

многоагентные системы

гипертекстовые системы

30. Установите соответствие:

индуктивные системы

классифицирующие системы

контекстные системы помощи

31. Установите соответствие:

многоагентные системы

нейросетевые системы

системы с когнитивной графикой

32. Установите соответствие:

интеллектуальные базы данных

динамические системы

нейронные сети

33. Установите соответствие:

системы интеллектуального анализа данных

гипертекстовые системы

динамические системы

 $34.$ 

Установите соответствие:

системы, основанные на прецедентах

гипертекстовые системы

классифицирующие системы

35.

Установите соответствие:

#### системы с естественно-языковым интерфейсом

системы интеллектуального анализа данных

классифицирующие системы

36. К системам с интеллектуальным интерфейсом относят:

а) интеллектуальные базы данных

b) системы, основанные на прецедентах

с) гипертекстовые системы

d) прикладные программы

е) системы когнитивной графики

37. Установите соответствие:

ИИС, предназначенная для поиска неявной информации в базе данных или тексте для произвольных запросов, составляемых на ограниченном естественном языке

ИИС, предназначенная для решения слабоформализуемых задач на основе накапливаемого в базе знаний опыта работы эксперта в проблемной области

ИИС, предназначенная для автоматического формирования единиц знаний на основе примеров реальной практики

38. Временной признак учитывается в экспертных системах:

- а) линамических
- **b**) детерминированных
- с) аналитических
- 39. Выберите наиболее точное определение базы знаний:
- а) совокупность правил принятия решений
- b) совокупность единиц знаний, отражающих факты и зависимости фактов

с) совокупность описаний объектов и их связей

40. Назовите основные компоненты экспертной системы:

- а) СУБД
- b) интеллектуальный интерфейс
- с) механизм вывода
- d) прикладная программа
- е) механизм объяснения
- f) база знаний
- g) программа вывода результата
- h) механизм приобретения знаний
- 41. Экспертная система состоит из:
- а) интеллектуального интерфейса
- **b)** базы знаний

#### с) механизма вывода заключений

d) интеллектуального интерфейса, базы знаний и механизма вывода заключений

42. В инструментальную среду экспертной системы обязательно входят:

а) механизм вывода знаний

b) механизм доступа к данным

- с) механизм приобретения знаний
- d) механизм интервьюирования экспертов
- е) механизм тестирования знаний
- f) механизм объяснения
- g) интеллектуальный интерфейс
- h) интерфейс с информационной системой
- 43. В состав экспертной системы не входят:
- а) механизм приобретения знаний
- **b**) база знаний
- с) механизм вывода заключений
- d) база ланных
- е) нет правильного ответа
- 44. Центральным компонентом экспертной системы является:
- а) БД
- b) Интеллектуальный интерфейс
- c)  $E3$
- 45. Наибольшую стоимость имеет:
- а) база знаний
- **b**) механизм вывода
- с) интеллектуальный интерфейс
- d) механизм приобретения знаний
- 46. Процедура, выполняющая интерпретацию запроса пользователя к БЗ и формирующая ответ в удобной для него форме,  $=$   $\overline{20}$
- а) механизм объяснения
- b) интеллектуальный интерфейс
- с) механизм приобретения знаний
- d) механизм вывода
- 47. Механизм вывода:
- а) обосновывает решение
- **b**) формирует решение

с) выполняет решение

d) формирует и выполняет решение

48. Установите порядок этапов проектирование экспертной системы:

а) концептуализация проблемной области

b) идентификация проблемной области

с) реализация экспертной системы

d) формализация базы знаний

е) тестирование экспертной системы

49. Идентификация знаний - это:

а) разработка неформального описания знаний о предметной области в виде графа, таблицы, диаграммы или текста

b) параметризация предметной области

с) создание прототипа ЭС

d) разработка БЗ на языке представления знаний

50. Концептуализация знаний - это:

а) получение инженером по знаниям наиболее полного из возможных представлений о предметной области и способах принятия решения в ней

b) создание прототипа ЭС

с) разработка неформального описания структуры знаний о предметной области в виде графа, таблицы, диаграммы или текста

d) разработка БЗ на языке представления знаний

51. Формализация знаний - это:

а) разработка неформального описания знаний о предметной области в виде графа, таблицы, диаграммы или текста

b) получение инженером по знаниям наиболее полного из возможных представлений о предметной области и способах принятия решения в ней

с) создание прототипа ЭС

d) разработка БЗ на языке представления знаний

52. Этап формализации базы знаний - это выбор метода представления знаний, в рамках которого проектируется логическая структура базы знаний

а) верно

**b**) неверно

53. Этап реализации экспертной системы заключается в:

а) настройке и доработке программного инструмента

b) наполнении базы знаний

с) настройке и доработке программного инструмента, наполнении базы знаний

d) нет правильного ответа

54. Получение инженером по знаниям наиболее полного из возможных представлений о предметной области и способах

#### принятия решения в ней - это:

#### а) реализация

- b) формализация знаний
- с) идентификация знаний
- d) концептуализация знаний
- 55. Разработка описания структуры знаний о предметной области в виде графа, таблицы, диаграммы или текста это:
- а) идентификация знаний
- **b**) реализация
- с) формализация знаний
- d) концептуализация знаний
- 56. Разработка БЗ на языке представления знаний это:
- а) идентификация знаний
- b) реализация
- с) формализация знаний
- d) концептуализация знаний
- 57. Создание прототипа ЭС это:
- а) идентификация знаний
- **b**) формализация знаний
- с) реализация
- d) концептуализация знаний

58. На этапе построения концептуальной модели создается целостное и системное описание используемых знаний, отражающее сущность функционирования проблемной области

а) верно

- **b**) неверно
- 59. Программный продукт GURU является:
- а) оболочкой
- **b)** программной средой
- с) языком
- 60. В создании ЭС участвует:
- а) заказчик
- **b**) пользователь
- с) эксперт
- d) инженер по знаниям
- е) заказчик и эксперт
- f) эксперт и инженер по знаниям

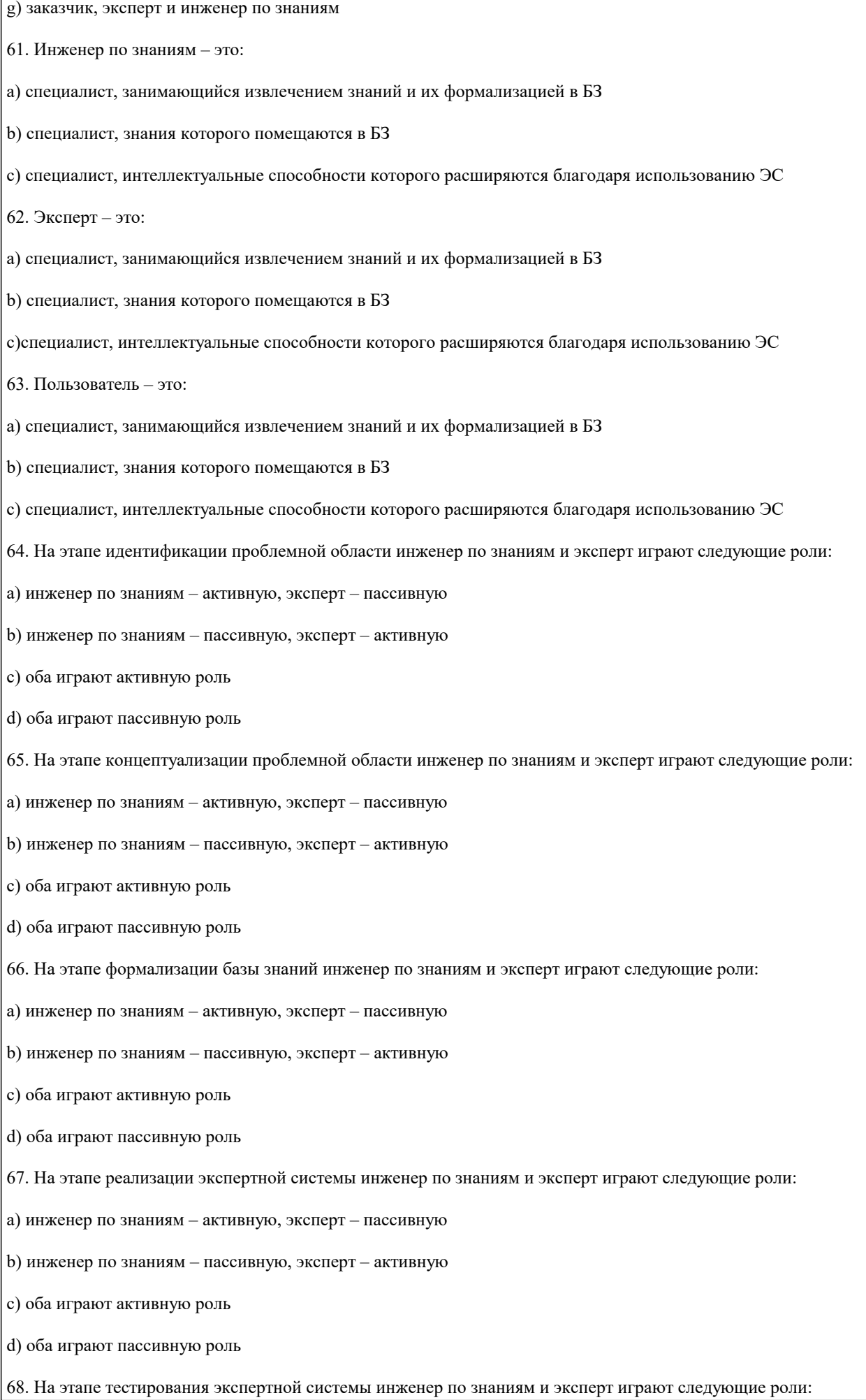

а) инженер по знаниям - активную, эксперт - пассивную

b) инженер по знаниям - пассивную, эксперт - активную с) оба играют активную роль d) оба играют пассивную роль 69. Базу знаний формируют: а) инженеры по знаниям **b**) пользователи с) эксперты 70. ЭС, осуществляющая генерацию вариантов решений, называется: а) динамической **b)** статической с) аналитической d) синтетической 71. ЭС, осуществляющая оценку и выбор вариантов решений, называется: а) линамической **b**) статической с) аналитической d) синтетической 72. ЭС, решающая задачи в условиях изменяющихся во времени исходных данных изнаний, называется: а) динамической **b**) статической с) аналитической d) синтетической 73. ЭС, решающая задачи в условиях, не изменяющихся во времени исходных данных и знаний, называется: а) линамической **b**) статической с) аналитической d) синтетической 74. Аналитическая ЭС - это: а) ЭС, осуществляющая генерацию вариантов решений b) ЭС, осуществляющая оценку вариантов решений с) ЭС, решающая задачи в условиях изменяющихся во времени исходных данных и знаний d) ЭС, решающая задачи в условиях, не изменяющихся во времени исходных данных и знаний

75. Синтетическая ЭС – это:

a) ЭС, осуществляющая генерацию вариантов решений

b) ЭС, осуществляющая оценку вариантов решений

c) ЭС, решающая задачи в условиях изменяющихся во времени исходных данных и знаний

d) ЭС, решающая задачи в условиях не изменяющихся во времени исходных данных и знаний

76. Динамическая ЭС – это:

a) ЭС, осуществляющая генерацию вариантов решений

**5.4. Перечень видов оценочных средств**

Задания со свободно конструируемым ответом (СКО) предполагает составление развернутого ответа на теоретический вопрос. Задание с выбором одного варианта ответа (ОВ, в задании данного типа предлагается несколько вариантов ответа, среди которых один верный. Задания со свободно конструируемым ответом (СКО) предполагает составление развернутого ответа, включающего полное решение задачи с пояснениями.

## **6. УЧЕБНО-МЕТОДИЧЕСКОЕ И ИНФОРМАЦИОННОЕ ОБЕСПЕЧЕНИЕ ДИСЦИПЛИНЫ (МОДУЛЯ)**

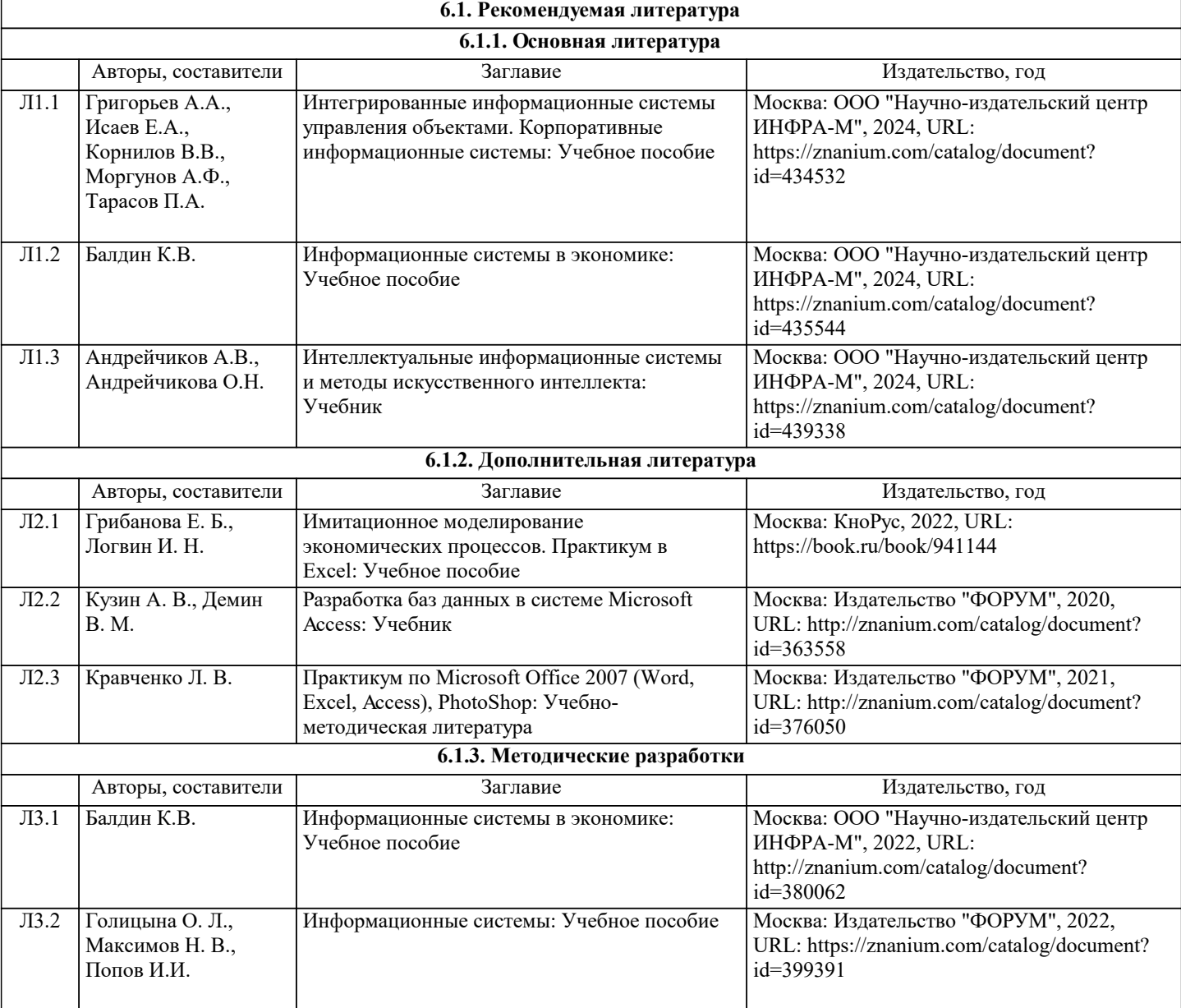

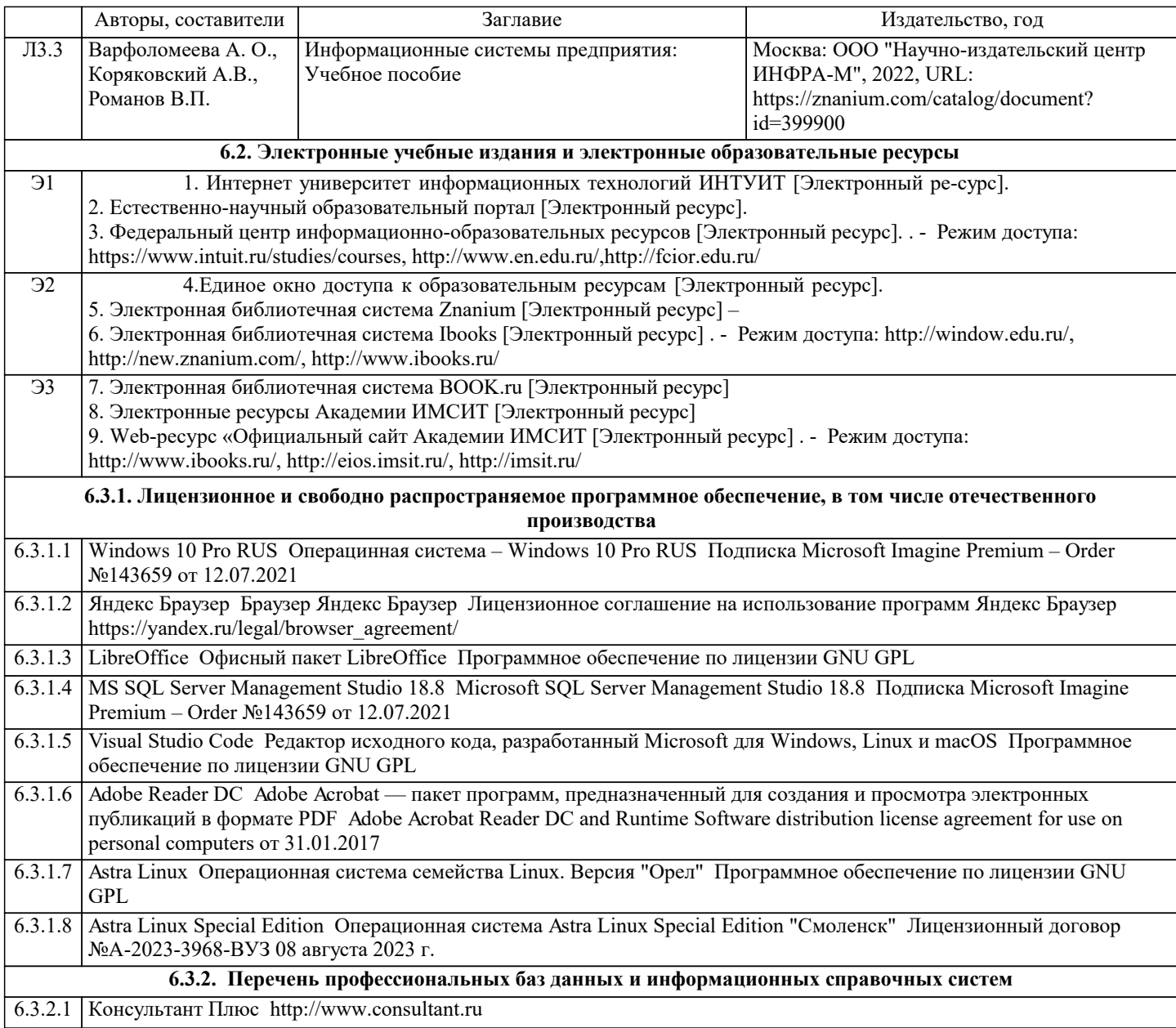

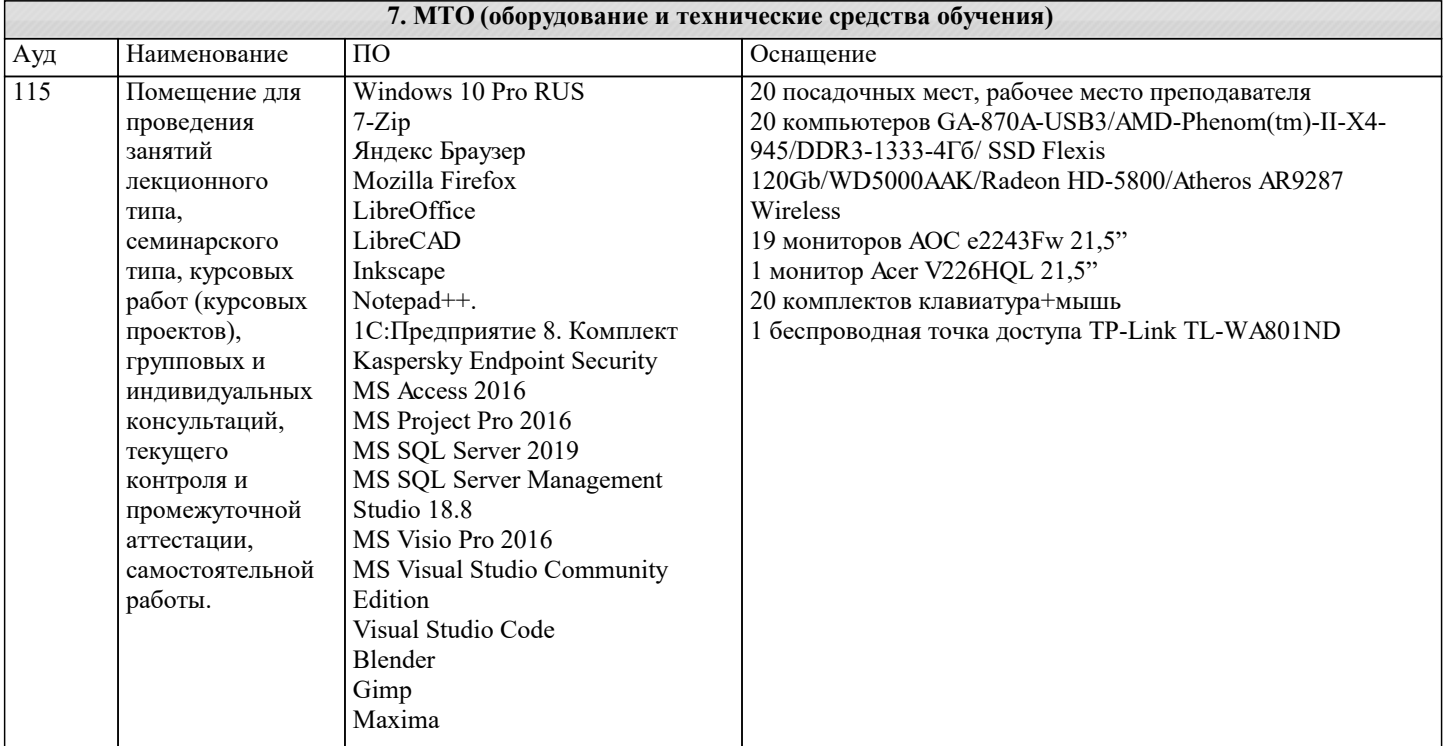

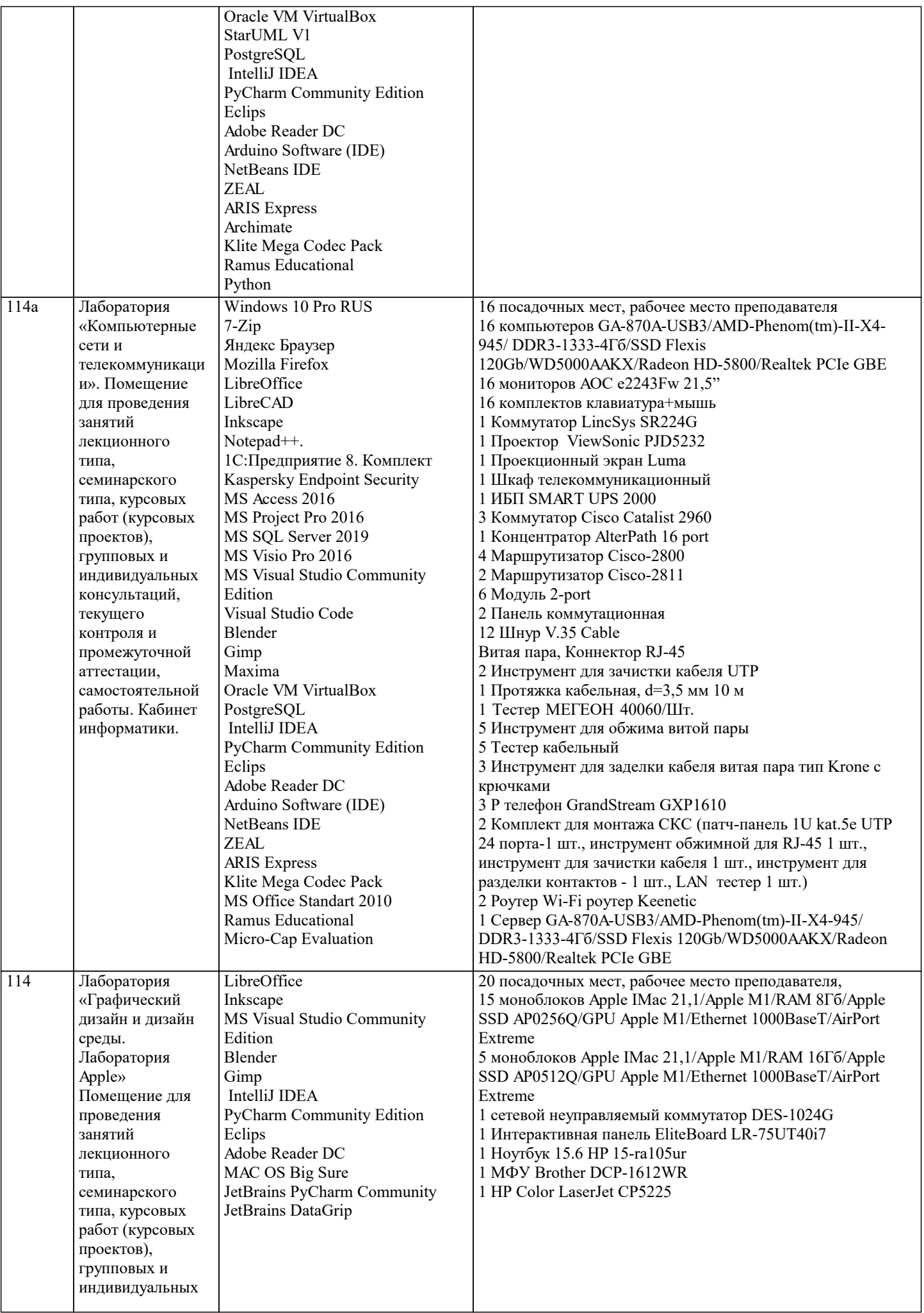

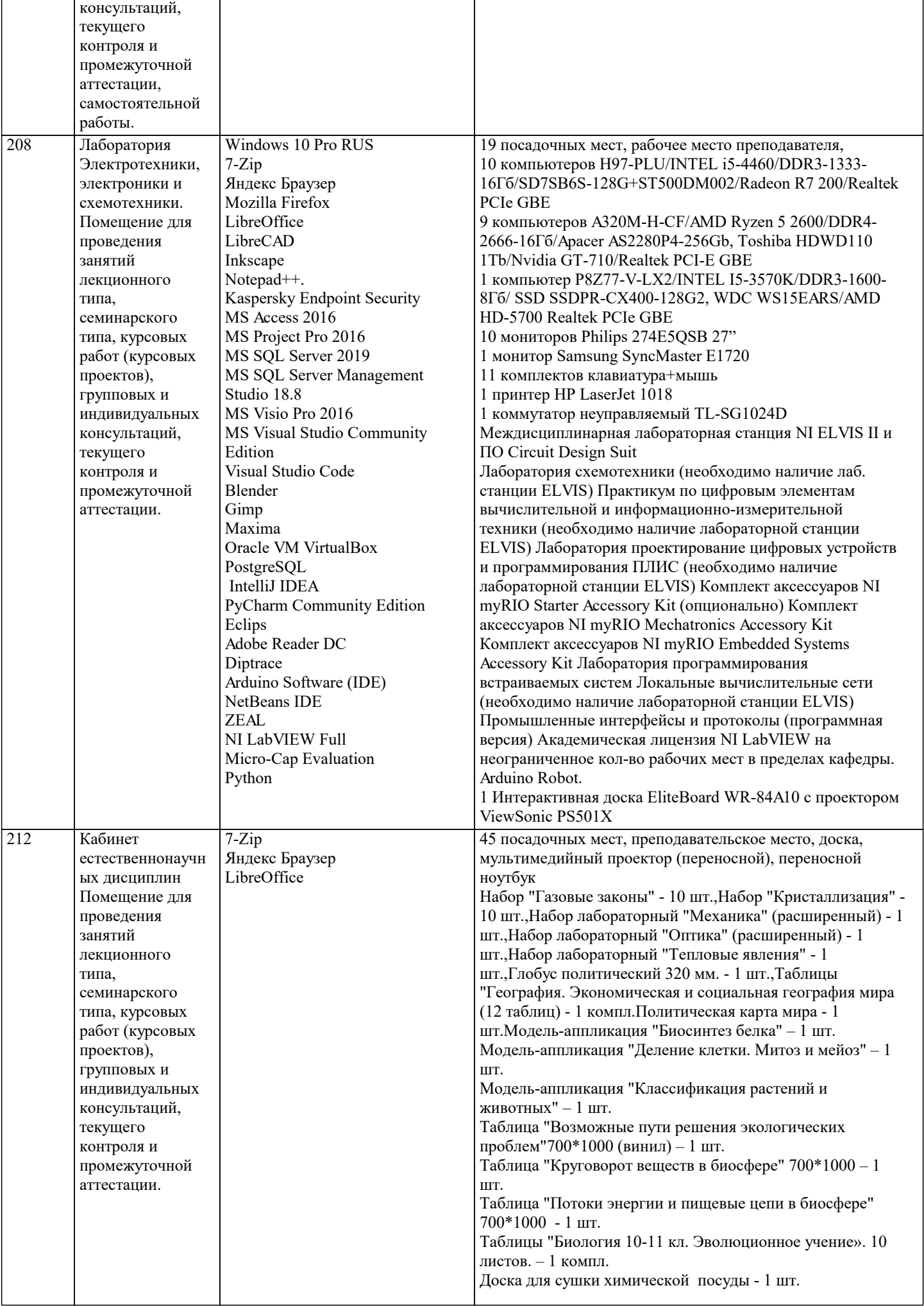

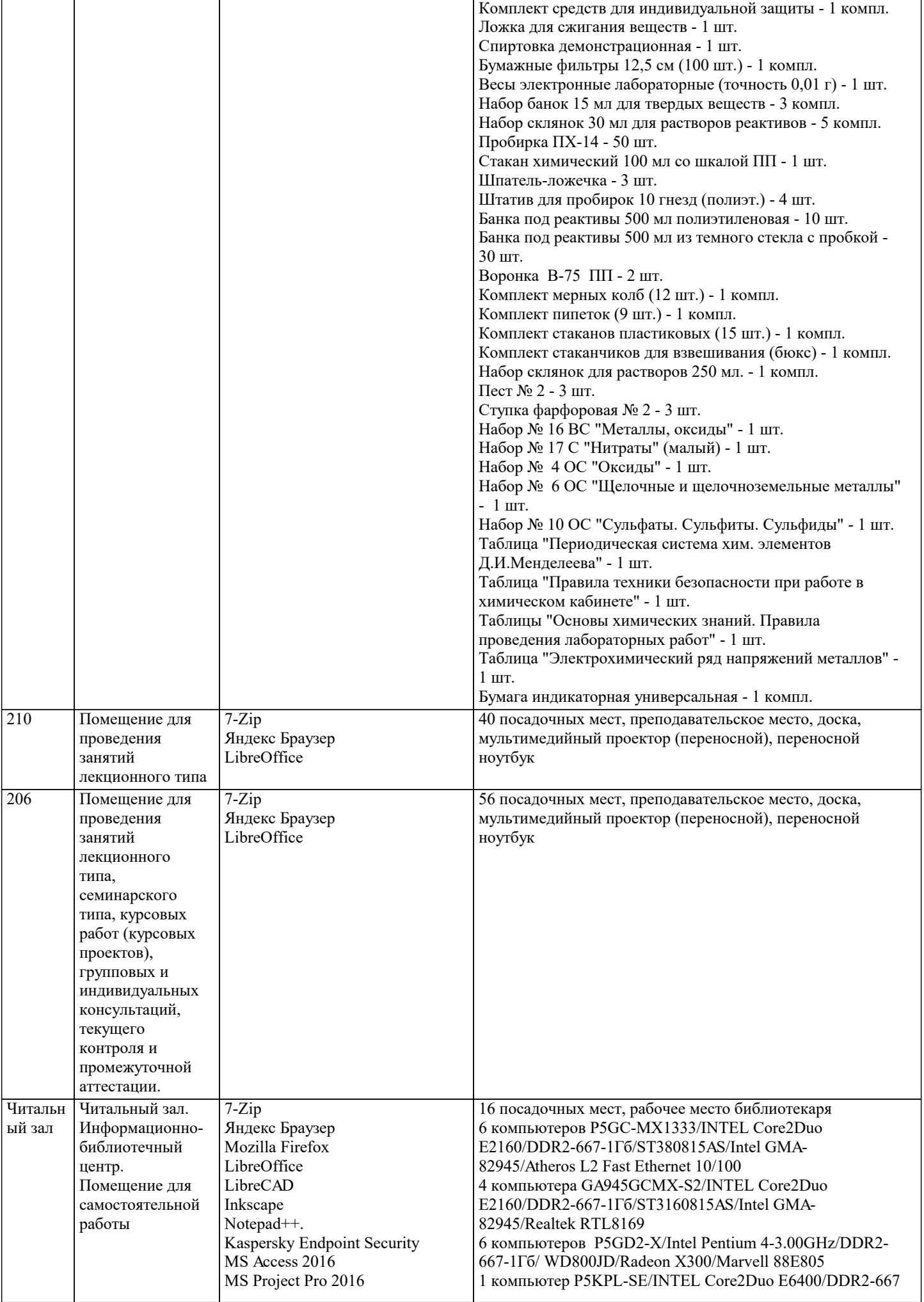

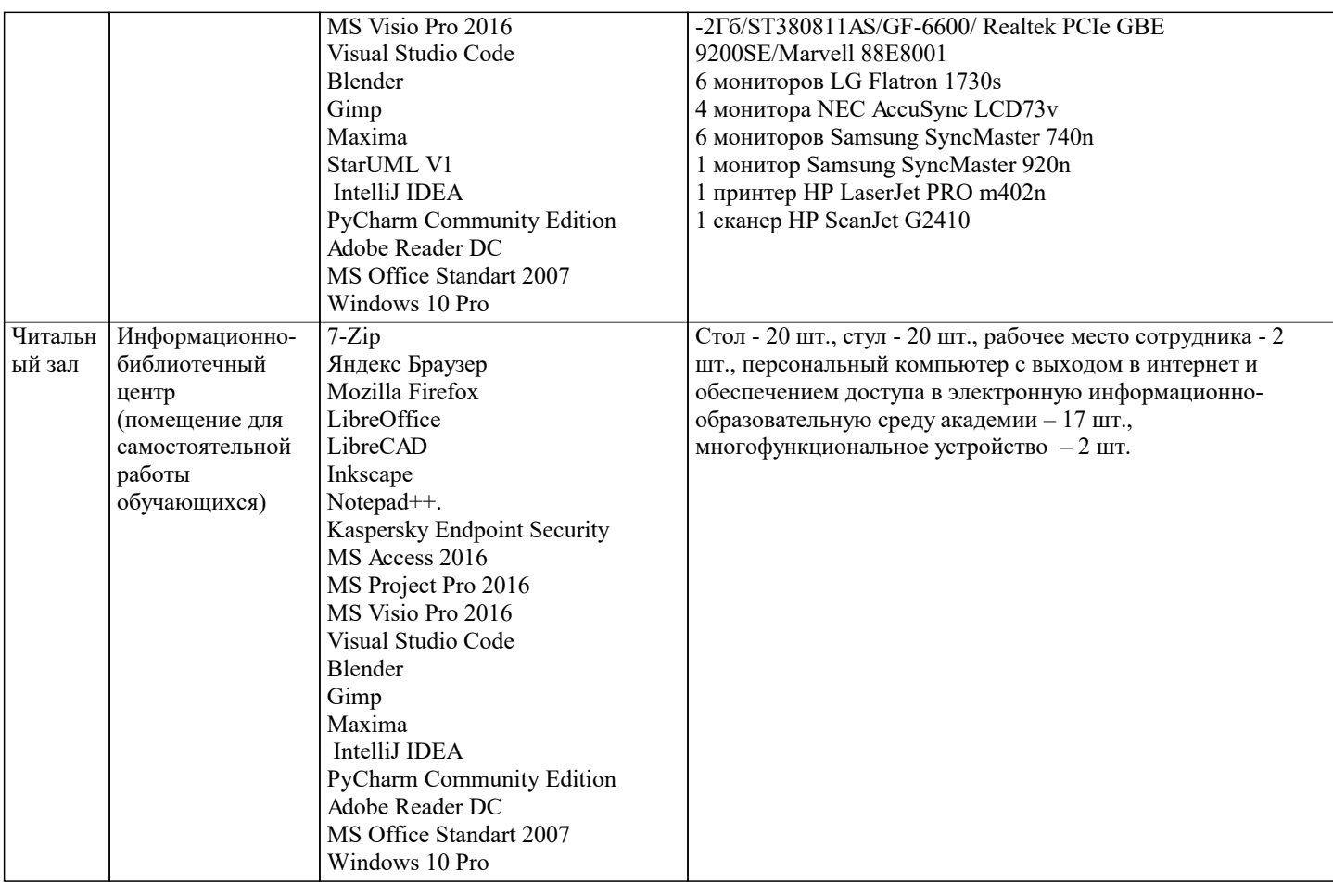

## 8. МЕТОДИЧЕСКИЕ УКАЗАНИЯ ДЛЯ ОБУЧАЮЩИХСЯ ПО ОСВОЕНИЮ ДИСЦИПЛИНЫ (МОДУЛЯ)

В соответствии с требованиями ФГОС ВО по направлению полготовки реализация компетентностного полхола прелусматривает использование в учебном процессе активных и интерактивных форм проведения занятий (разбор конкретных залач, провеление блиц-опросов, исслеловательские работы) в сочетании с внеаулиторной работой с целью формирования и развития профессиональных навыков обучающихся.

.<br>Лекционные занятия дополняются ПЗ и различными формами СРС с учебной и научной литературой В процессе такой работы студенты приобретают навыки «глубокого чтения» - анализа и интерпретации текстов по методологии и методике дисциплины.

Учебный материал по дисциплине «Высокопроизводительные вычислительные системы», разделен на логически завершенные части (модули), после изучения, которых предусматривается аттестация в форме письменных тестов, контрольных работ.

Работы оцениваются в баллах, сумма которых дает рейтинг каждого обучающегося. В баллах оцениваются не только знания и навыки обучающихся, но и их творческие возможности: активность, неординарность решений поставленных проблем. Каждый модуль учебной дисциплины включает обязательные виды работ – лекции, ПЗ, различные виды СРС (выполнение домашних заданий по решению задач, подготовка к лекциям и практическим занятиям).

Форма текущего контроля знаний - работа студента на практическом занятии, опрос. Форма промежуточных аттестаций контрольная работа в аудитории, домашняя работа. Итоговая форма контроля знаний по модулям – контрольная работа с задачами по материалу модуля.

Методические указания по выполнению всех видов учебной работы размещены в электронной образовательной среде академии.

Методические указания и материалы по видам учебных занятий по дисциплине:

Вид учебных занятий, работ - Организация деятельности обучающегося

Лекния Написание конспекта лекций: кратко, схематично, последовательно фиксировать основные положения, выводы, формулировки, обобщения, отмечать важные мысли, выделять ключевые слова, термины. Проверка терминов, понятий с помощью энциклопедий, словарей, справочников с выписыванием толкований в тетрадь. Обозначить вопросы, термины, материал, который вызывает трудности, попытаться найти ответ в рекомендуемой литературе, если самостоятельно не удаётся разобраться в материале, необходимо сформулировать вопрос и задать преподавателю на консультации, на практическом занятии.

Практические занятия - Конспектирование источников. Работа с конспектом лекций, подготовка ответов к контрольным вопросам, просмотр рекомендуемой литературы, работа с текстом. Выполнение практических задач в инструментальных средах. Выполнение проектов. Решение расчётно-графических заданий, решение задач по алгоритму и др.

Самостоятельная работа - Знакомство с основной и дополнительной литературой, включая справочные издания, зарубежные источники, конспект основных положений, терминов, сведений, требующихся для запоминания и являющихся основополагающими в этой теме. Составление аннотаций к прочитанным литературным источникам и др.

## 9. МЕТОДИЧЕСКИЕ УКАЗАНИЯ ОБУЧАЮЩИМСЯ ПО ВЫПОЛНЕНИЮ САМОСТОЯТЕЛЬНОЙ РАБОТЫ

Самостоятельная работа студентов в ходе семестра является важной составной частью учебного процесса и необходима для закрепления и углубления знаний, полученных в период сессии на лекциях, практических и интерактивных занятиях, а также для индивидуального изучения дисциплины «Интеллектуальные системы и технологии» в соответствии с программой и рекомендованной литературой.

Самостоятельная работа выполняется в виде подготовки домашнего задания или сообщения по отдельным вопросам. Контроль качества выполнения самостоятельной (домашней) работы может осуществляться с помощью устного опроса на лекциях или практических занятиях, обсуждения подготовленных научно-исследовательских проектов, проведения тестирования.

Устные формы контроля помогут оценить владение студентами жанрами научной речи (дискуссия, диспут, сообщение, доклад и др.), в которых раскрывается умение студентов передать нужную информацию, грамотно использовать языковые средства, а также ораторские приемы для контакта с аудиторией.

Письменные работы позволяют оценить владение источниками, научным стилем изложения, для которого характерны: логичность, точность терминологии, обобщенность и отвлеченность, насыщенность фактической информацией.